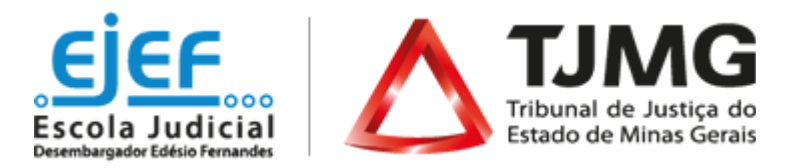

## **Introdução ao Programa de Estágio no TJMG**

## Orientações ao estudante

Informamos que você deverá fazer seu pedido de inscrição no **"Introdução ao Programa de Estágio no TJMG"**,conforme o passo a passo abaixo:

- **1.** Acessar o endereço <http://www.siga.tjmg.jus.br>
- **2.** Clicar em **"Pedir inscrição em curso"**;
- **3.** Na página de inscrições, localizar o Curso **"Introdução ao Programa de Estágio no TJMG"**;
- **4.** Clicar em "INSCRIÇÕES ABERTAS CLIQUE AQUI";
- **5.** Em seguida, na tela "Criação/atualização de cadastro" selecionar a situação funcional: **"Caso Especial"** e avançar;
- **6.** Preencher o campo Login com seu CPF e criar uma senha numérica;
- **7.** Preencher o formulário com seus dados de cadastro e clicar no botão **"Cadastrar/atualizar informações"**;
- **8.** Na tela seguinte clicar em "Enviar pedido de inscrição" e, na sequência, clicar em "Confirmar pedido de inscrição";
- **9.** Os campos CPF e senha, preenchidos durante o procedimento de inscrição, serão utilizados, respectivamente, para login e senha de acesso ao ambiente virtual do curso, devendo ser anotados pelo(a) estudante, como forma de lembrete.

**Após ter feito seu pedido de inscrição para o curso, a COEST terá 48 horas para validar seu pedido e efetivar sua matrícula. Você receberá um e-mail informando sobre a efetivação da sua matrícula.**

Para acessar o curso, após a efetivação da matrícula:

- **1.** Entrar no site [www.siga.tjmg.jus.br;](http://www.siga.tjmg.jus.br)
- **2.** Clicar no link "Painel do Estudante";
- **3.** Localizar, na seção de acesso aos ambientes virtuais, o curso: **"Introdução ao Programa de Estágio no TJMG** – **Entrar"**;
- **4.** Digitar o login (os 11 algarismos do CPF) e a senha, tais como definidos na ocasião do preenchimento do formulário de inscrição;
- **5.** Ao término do curso, você poderá gerar o seu certificado de conclusão.

**É recomendável a realização do curso o quanto antes! Após a data de início do estágio prevista no Termo de Compromisso, o estudante terá um prazo de 10 dias corridos para concluir o curso preparatório.**